### Le TdS

# <span id="page-0-0"></span>L'extension mathtools

version 1-1

Le T<sub>E</sub>Xnicien de surface

U.S.T.L. & GUTenberg

Dunkerque 2015

## K ロ ▶ K @ ▶ K 할 ▶ K 할 ▶ . 할 | 9 Q Q\*

# Copyright et licence

# ☞ ① ⓪

Ce document et ses sources sont mis à disposition sous un contrat Creative Commons Attribution 4.0 International (CC BY 4.0)

<https://creativecommons.org/licenses/by/4.0/>

©Yvon Henel, le TEXnicien de surface, 2015

## [Maths & L](#page-0-0)ATEX

Le TdS

# ATTENTION, POLICE !

#### [Maths & L](#page-0-0)ATEX

Le TdS

# Cette présentation est réalisée avec beamer et [expert] fourier.

Ce n'est donc pas l'aspect par défaut d'un document réalisé avec un ET<sub>E</sub>X 2*ε* « en sortie de boîte ».

# Présentation de la présentation

# Cette présentation est réalisée avec beamer, amsmath, mathtools. . .

[Maths & L](#page-0-0)ATEX

Le TdS

**KORKARA CERKER AGA** 

# **REMARQUES**

J'utilise dans cette présentation les commandes suivantes :

\newcommand\ppq{\leqslant} \newcommand\pgq{\geqslant}

1 \ppq 3 donne  $1 \leq 3$ .

Maths & **LATEX** 

Le TdS

KID KA LI KE KA LI KA LI KA KA KA KA LI KA LI KA LI KA LI KA LI KA LI KA LI KA LI KA LI KA LI KA LI KA LI KA LI KA LI KA LI KA LI KA LI KA LI KA LI KA LI KA LI KA LI KA LI KA LI KA LI KA LI KA LI KA LI KA LI KA LI KA LI K

# **REMARQUES**

J'utilise dans cette présentation les commandes suivantes :

\newcommand\ppq{\leqslant} \newcommand\pgq{\geqslant}

1 \ppq 3 donne  $1 \leq 3$ . Pour avoir ces symboles, il faut charger amssymb. [Maths & L](#page-0-0)ATEX

Le TdS

**KORKARA CERKER AGA** 

Le TdS

[Généralités](#page-6-0)

# <span id="page-6-0"></span>**Généralités sur** mathtools

K ロ ▶ K @ ▶ K 할 ▶ K 할 ▶ . 할 → 9 Q @

### Le TdS

## [Généralités](#page-6-0)

## K ロ ▶ K @ ▶ K 할 ▶ K 할 ▶ . 할 | 9 Q Q\*

mathtools est une extension de amsmath qu'il charge  $\blacktriangleright$  il corrige quelques bogues / faiblesses de amsmath;

## Le TdS

## [Généralités](#page-6-0)

## K ロ ▶ K @ ▶ K 할 ▶ K 할 ▶ . 할 | 9 Q Q\*

mathtools est une extension de amsmath qu'il charge  $\blacktriangleright$  il corrige quelques bogues / faiblesses de amsmath;

 $\blacktriangleright$  il fournit des outils supplémentaires

Le TdS

## [Généralités](#page-6-0)

**KORKARA CERKER AGA** 

mathtools est une extension de amsmath qu'il charge

- $\rightarrow$  il corrige quelques bogues / faiblesses de amsmath;
- $\blacktriangleright$  il fournit des outils supplémentaires

mathtools a ses propres options mais peut en passer à amsmath :

\usepackage [ fleqn , tbtags ]{ mathtools }

Le TdS

## [Généralités](#page-6-0)

mathtools est une extension de amsmath qu'il charge

- $\rightarrow$  il corrige quelques bogues / faiblesses de amsmath;
- $\blacktriangleright$  il fournit des outils supplémentaires

mathtools a ses propres options mais peut en passer à amsmath :

\usepackage [ fleqn , tbtags ]{ mathtools }

équivaut à

```
\usepackage [ fleqn , tbtags ]{ amsmath }
\usepackage { mathtools }
```
**KORKARA CERKER AGA** 

<span id="page-11-0"></span>L'option fixamsmath est choisie par défaut.

## Maths & **LATEX**

Le TdS

#### [Options](#page-11-0)

## KID KA DIKERKER E 1990

L'option fixamsmath est choisie par défaut. Elle s'oppose à donotfixamsmathbugs dont l'auteur avoue qu'il ne voit pas trop à qui elle peut servir.

## [Maths & L](#page-0-0)ATEX

#### Le TdS

#### **[Options](#page-11-0)**

**KORKARA CERKER AGA** 

L'option fixamsmath est choisie par défaut. Elle s'oppose à donotfixamsmathbugs dont l'auteur avoue qu'il ne voit pas trop à qui elle peut servir. disallowspaces s'oppose à allowspaces.

## [Maths & L](#page-0-0)ATEX

#### Le TdS

#### **[Options](#page-11-0)**

**KORKARA CERKER AGA** 

L'option fixamsmath est choisie par défaut. Elle s'oppose à donotfixamsmathbugs dont l'auteur avoue qu'il ne voit pas trop à qui elle peut servir. disallowspaces s'oppose à allowspaces. showonlyrefs, showmanualtags, mathic et centercolon sont des clés booléennes.

[Maths & L](#page-0-0)ATEX Le TdS

#### **[Options](#page-11-0)**

L'option fixamsmath est choisie par défaut.

Elle s'oppose à donotfixamsmathbugs dont l'auteur avoue qu'il ne voit pas trop à qui elle peut servir.

disallowspaces s'oppose à allowspaces.

showonlyrefs, showmanualtags, mathic et centercolon sont des clés booléennes.

firstline-afterskip, lastline-preskip, multlined-width et multlined-pos permettent de régler l'apparence de multlined.

## [Maths & L](#page-0-0)ATEX

## Le TdS

#### **[Options](#page-11-0)**

**KORKARA CERKER AGA** 

L'option fixamsmath est choisie par défaut.

Elle s'oppose à donotfixamsmathbugs dont l'auteur avoue qu'il ne voit pas trop à qui elle peut servir.

disallowspaces s'oppose à allowspaces.

showonlyrefs, showmanualtags, mathic et centercolon sont des clés booléennes.

firstline-afterskip, lastline-preskip, multlined-width et multlined-pos permettent de régler l'apparence de multlined.

prescript-sub-format, prescript-sup-format et prescript-arg-format règlent l'apparence de \prescript.

## [Maths & L](#page-0-0)ATEX

## Le TdS

## **[Options](#page-11-0)**

L'option fixamsmath est choisie par défaut.

Elle s'oppose à donotfixamsmathbugs dont l'auteur avoue qu'il ne voit pas trop à qui elle peut servir.

disallowspaces s'oppose à allowspaces.

showonlyrefs, showmanualtags, mathic et centercolon sont des clés booléennes.

firstline-afterskip, lastline-preskip, multlined-width et multlined-pos permettent de régler l'apparence de multlined.

prescript-sub-format, prescript-sup-format et prescript-arg-format règlent l'apparence de \prescript. Avec \mathtoolset on peut fixer la valeur des options dans le document.

## [Maths & L](#page-0-0)ATEX

## Le TdS

## **[Options](#page-11-0)**

<span id="page-18-0"></span>disallowspaces s'oppose à allowspaces

## Maths & **LATEX**

Le TdS

[Espaces](#page-18-0)

## K ロ ▶ K @ ▶ K 할 ▶ K 할 ▶ . 할 | 9 Q Q\*

## disallowspaces s'oppose à allowspaces elle permet d'éviter que

```
\[ \begin { gathered }
   [p] = 100 \setminus \\lceil v \rceil = 200\end{}
```
Maths & **LATEX** 

Le TdS

[Espaces](#page-18-0)

**KORKARA CERKER AGA** 

## disallowspaces s'oppose à allowspaces elle permet d'éviter que

```
\[ \begin { gathered }
   [p] = 100 \setminus \\lceil v \rceil = 200\end { gathered } \]
```
donne

 $= 100$  $[v] = 200$ 

K ロ ▶ K @ ▶ K 할 ▶ K 할 ▶ ... 할 → 9 Q @

Maths & **LATEX** 

Le TdS

[Espaces](#page-18-0)

## disallowspaces s'oppose à allowspaces elle permet d'éviter que

```
\[ \begin { gathered }
   [p] = 100 \setminus \\lceil v \rceil = 200\end { gathered } \]
```
donne

au lieu de

 $= 100$  $[v] = 200$  $[p] = 100$ 

$$
[\nu]=200
$$

K ロ ▶ K @ ▶ K 할 ▶ K 할 ▶ ... 할 → 9 Q @

## [Maths & L](#page-0-0)ATEX

Le TdS

[Espaces](#page-18-0)

<span id="page-22-0"></span> $\vert \setminus [X = \sum_{1 \pmod{i} \ppq j} \ppq n} X_{ij} \rangle$ 

## Maths & **LATEX**

Le TdS

[Camouflage](#page-22-0)

## K ロ ▶ K @ ▶ K 할 ▶ K 할 ▶ . 할 | 9 Q Q\*

## $\vert \setminus [X = \sum_{1 \pmod{i} \ppq j} \ppq n} X_{ij} \rangle$

## donne

## $X = \sum$ 1É*i*É*j*É*n Xij*

## Maths & **LATEX**

Le TdS

[Camouflage](#page-22-0)

KID KA DIKERKER E 1990

## $\[ X = \sum_{1 \ppq i} \ppq j \ppq n} X_{ij} \]$

donne

$$
X = \sum_{1 \leq i \leq j \leq n} X_{ij}
$$

alors que

 $\I{ X = \sum_{ {\mathcal{1} \cdot i \cdot j \cdot j \cdot j}} X_{ij} \}$ 

Maths & **LATEX** 

Le TdS

[Camouflage](#page-22-0)

**A DIA K B A DIA A DIA A DIA K DIA SA DIA BIA** 

## $\[ X = \sum_{1 \ppq i} \ppq j \ppq n} X_{ij} \]$

donne

$$
X = \sum_{1 \leq i \leq j \leq n} X_{ij}
$$

alors que

 $\I{ X = \sum_{ {\mathcal{1} \cdot i \cdot j \cdot j \cdot j}} X_{ij} \}$ 

donne

$$
X = \sum_{1 \le i \le j \le n} X_{ij}
$$

**A DIA K B A DIA A DIA A DIA K DIA SA DIA BIA** 

Maths & **LATEX** 

Le TdS

[Camouflage](#page-22-0)

# STYLE *cramped* : EXIGU, ÉTROIT

## $\left| \left( x \right) \right|$  \leftrightarrow \cramped { x ^{2}} \]

[Maths & L](#page-0-0)ATEX

Le TdS

[Camouflage](#page-22-0)

**KORK EXTER I DAR** 

# STYLE *cramped* : EXIGU, ÉTROIT

## $\left| \left( x \right) \right|$  \leftrightarrow \cramped{x^{2}} \]

 $x^2 \leftrightarrow x^2$ 

Maths & **LATEX** 

Le TdS

[Camouflage](#page-22-0)

**KORKAPRADER DE VOOR** 

# STYLE *cramped* : EXIGU, ÉTROIT

 $\left[\right x^{2} \left( 2 \right) \left( x^{2} \right)$ 

$$
x^2 \leftrightarrow x^2
$$

*La conférence EuroTEX eu lieu à l'Abbaye des Prémontrés, en France, célébrant les 16es (*2 2 2 *) anniversaires de Dante et GUTenberg — groupes d'utilisateurs, germanophones et francophones, de TEX.*

#### [Maths & L](#page-0-0)ATEX

#### Le TdS

[Camouflage](#page-22-0)

# Écraser un opérateur

#### $V = \sum_{i=1}^{\infty}$ 1É*i*É*j*É*n*  $V_{ij}$   $X = \sum_{i=1}^{3456}$ 1É*i*É*j*É*n*  $X_{ij}$   $Y = \sum$ 1É*i*É*j*É*n*  $Y_{ij}$   $Z = T$   $Z_{ij}$ <br> $\leq i \leq j \leq n$

Maths & **LATEX** 

Le TdS

[Camouflage](#page-22-0)

**KORKAPRADER DE VOOR** 

# Écraser un opérateur

$$
V=\sum_{1\leq i\leq j\leq n}^\infty V_{ij} \quad X=\sum_{1\leq i\leq j\leq n}^{3456} X_{ij} \quad Y=\sum_{1\leq i\leq j\leq n} Y_{ij} \quad Z=T\atop 1\leq i\leq j\leq n} Z_{ij}
$$

\[ V=\sum\_{1\ppq i\ppq j\ppq n}^{\infty} V\_{ij} \quad X=\smashoperator{\sum\_{1\ppq i\ppq j\ppq n}^{3456}} X\_{ij} \quad Y=\smashoperator[r]{\sum\limits\_{1\ppq i\ppq j\ppq n}} Y\_{ij}\quad Z=\smashoperator[l]{\mathop{T}\_{1\ppq i\ppq j\ppq n}} Z\_{ij} \]

**KO K K @ K K 통 K K 통 X X X X X X X 통 X X X X X** 

## Maths & **LATEX**

#### Le TdS

[Camouflage](#page-22-0)

#### a)  $\lim_{n \to \infty} \max_{p \geqslant n}$  b)  $\lim_{n \to \infty} \max_{p^2 \geqslant n}$  c)  $\lim_{n \to \infty} \sup_{p^2 \geqslant n}$  $p^2 \ge nK$ d)  $\limsup_{n\to\infty} \max_{p\geq n}$

Maths & **LATEX** 

Le TdS

[Camouflage](#page-22-0)

K ロ ▶ K @ ▶ K 할 ▶ K 할 ▶ . 할 | 9 Q Q\*

#### a) lim max<br>*n*→∞ *p*≥*n* b)  $\lim_{n\to\infty} \max_{p^2 \ge n}$ c)  $\lim_{n\to\infty} \sup_{n\geq 1}$  $p^2 \ge nK$ d)limsup max  $\limsup_{n\to\infty}$   $\lim_{p\ge n}$

## $\sqrt{2}$  $\text{a}$  \im\_{n\to\infty} \max\_{p\pgq n} \quad  $\text{b} \lim_{n\to\infty} \max_{p^2\pgq n} \quad$ \text{c)} \lim\_{n\to\infty} \sup\_{p^2\pgq nK} \quad  $\text{d}$  \imsup\_{n\to\infty} \max\_{p\pgq n} \]

#### [Maths & L](#page-0-0)ATEX

### Le TdS

[Camouflage](#page-22-0)

#### a) lim max<br>*n*→∞ *p*≥*n* b)  $\lim_{n\to\infty} \max_{p^2 \ge n}$ c)  $\lim_{n\to\infty} \sup_{n\geq 1}$  $p^2 \ge nK$ d)limsup max  $\limsup_{n\to\infty}$   $\lim_{p\ge n}$

a)  $\lim_{n\to\infty} \max_{p\ge n}$ b) lim max *n*→∞ *p*<sup>2</sup>≥*n* c) lim sup  $n \rightarrow \infty$   $p^2 \ge nK$ d)limsup max *n*→∞ *p*Ê*n*

## [Maths & L](#page-0-0)ATEX

### Le TdS

[Camouflage](#page-22-0)

#### a) lim max<br><sup>n→∞ p≥n</sup>  $p \rightarrow \infty$   $p \geq n$ b)  $\lim_{n\to\infty} \max_{p^2 \ge n}$  $p^2 \ge n$ c)  $\lim_{n\to\infty} \sup_{n\geq 1}$  $p^2 \ge nK$ d)limsup max  $\limsup_{n\to\infty}$   $\lim_{p\ge n}$ a)  $\lim_{n\to\infty} \max_{p\ge n}$  $p \geqslant n$ b) lim max *n*→∞ *p*<sup>2</sup>≥*n* c) lim sup  $n \rightarrow \infty$   $p^2 \ge nK$ d)limsup max *n*→∞ *p*Ê*n*

## $\sqrt{2}$ \text{a)} \adjustlimits\lim\_{n\to\infty} \max\_{p\pgq n} \quad \text{b)} \adjustlimits\lim\_{n\to\infty} \max\_{p^2\pgq n} \quad \text{c)} \adjustlimits\lim\_{n\to\infty} \sup\_{p^2\pgq nK} \quad  $\text{d}$  \text{d)} \adjustlimits\limsup\_{n\to\infty} \max\_{p\pgq n} \]

## 

[Maths & L](#page-0-0)ATEX

Le TdS

[Camouflage](#page-22-0)

# <span id="page-35-0"></span>Quelques flèches extensibles

## \[A \xLeftarrow[\Dessous]{\Dessus} B\]

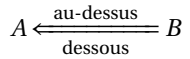

## Maths & **LATEX**

### Le TdS

#### [Flèches](#page-35-0)

[Accolades](#page-40-0)

## **KORK EXTER I DAR**

# Quelques flèches extensibles

\[A \xLeftarrow[\Dessous]{\Dessus} B\]

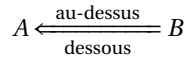

## \[A \xrightharpoondown[\Dessous]{\Dessus} B\]

$$
A \xrightarrow{\text{au-dessus}} B
$$

[Maths & L](#page-0-0)ATEX

Le TdS

[Flèches](#page-35-0)

[Accolades](#page-40-0)

# Quelques flèches extensibles

\[A \xLeftarrow[\Dessous]{\Dessus} B\]

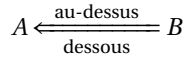

## \[A \xrightharpoondown[\Dessous]{\Dessus} B\]

*A* au-dessus −−−−−−−−−<sup>+</sup> dessous *B*

\[A \xmapsto[\Dessous]{\Dessus} B\]

$$
A \xrightarrow{\text{au-dessus}} B
$$

## [Maths & L](#page-0-0)ATEX

Le TdS

[Flèches](#page-35-0)

[Accolades](#page-40-0)

# Flèches verticales

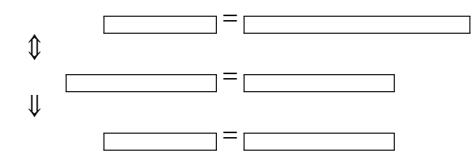

Maths & **LATEX** 

Le TdS

[Flèches](#page-35-0)

[Accolades](#page-40-0)

## K ロ ▶ K @ ▶ K 할 ▶ K 할 ▶ . 할 → 9 Q @

# Flèches verticales

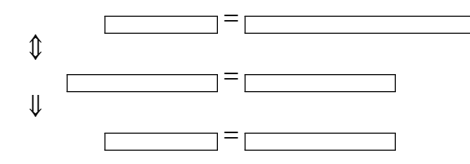

\begin{alignat\*}{2}  $\&\$  \framebox[1.5cm]{}  $k = \frac{3 \text{cm}}{}\$ \ArrowBetweenLines  $& \frac{\text{kg}}{\text{ramebox}}[2cm]{\} \& = \frac{\text{ramebox}}{[2cm]}{\}$ \ArrowBetweenLines[\Downarrow]  $&\$  \framebox[1.5cm]{}  $&=$  \framebox[2cm]{} \end{alignat\*}

[Maths & L](#page-0-0)ATEX

Le TdS

[Flèches](#page-35-0)

[Accolades](#page-40-0)

## <span id="page-40-0"></span>Accolades et crochets

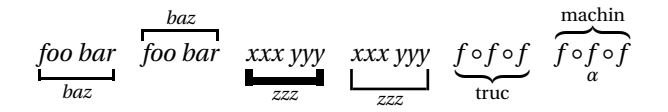

Maths & **LATEX** 

Le TdS

[Accolades](#page-40-0)

## **KORK EXTER I DAR**

# Accolades et crochets

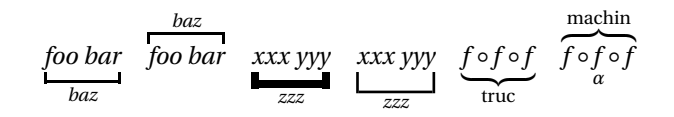

# $\sqrt{2}$

\underbracket {foo\ bar}\_{baz}\quad \overbracket {foo\ bar}^{baz}\quad  $\underbracket[3pt]_{xxx}\quad vyy\}-\{zzz\}$ \underbracket[1pt][7pt]{xxx\ yyy}\_{zzz}\quad \underbrace{f\circ f \circ f}\_{\text{truc}}\quad  $\overbrace{f\circ f \circ f^{\text{machine}}$  {\alpha}  $\setminus$  1

## [Maths & L](#page-0-0)ATEX

#### Le TdS

[Accolades](#page-40-0)

# <span id="page-42-0"></span>**MATRICES**

#### $\begin{pmatrix} -1 & 3 \end{pmatrix}$ 2 −4  $\begin{bmatrix} -1 & 3 \end{bmatrix}$ 2  $-4$ ¸ ¯ ¯ ¯ ¯ −1 3 2  $-4$  $\begin{bmatrix} \frac{1}{2} & \frac{1}{2} \\ \frac{1}{2} & \frac{1}{2} \\ \frac{1}{2} & \frac{1}{2} \end{bmatrix}$  $\begin{array}{c} \begin{array}{c} \begin{array}{c} \begin{array}{c} \end{array}\\ \end{array} \end{array} \end{array}$ −1 3 2 −4  $\begin{array}{c} \begin{array}{c} \begin{array}{c} \begin{array}{c} \end{array} \\ \end{array} \end{array} \end{array}$

Maths & **LATEX** 

Le TdS

[Matrices](#page-42-0)

KID KA DIKERKER E 1990

# **MATRICES**

## [Maths & L](#page-0-0)ATEX

Le TdS

[Matrices](#page-42-0)

$$
\begin{pmatrix} -1 & 3 \\ 2 & -4 \end{pmatrix} \begin{pmatrix} -1 & 3 \\ 2 & -4 \end{pmatrix} \begin{pmatrix} -1 & 3 \\ 2 & -4 \end{pmatrix} \begin{pmatrix} -1 & 3 \\ 2 & -4 \end{pmatrix}
$$

 $\sqrt{}$  $\begin{array}{cc} \begin{array}{ccc} -1 & 3 & \ 2 & 4 & -4 & \end{array} \qquad \end{array}$  $\begin{bmatrix} \begin{bmatrix} 1 \end{bmatrix} - 1 & 3 & 2 & -4 \end{bmatrix} \quad \text{bmatrix*}\qquad$  $\begin{array}{ccc} & -1 & 3 & \ 2 & -4 & -4 & \end{array}$  $\begin{equation*}$  \begin{Vmatrix\*}[r] -1 & 3 \\ 2 & -4 \end{Vmatrix\*}  $\lambda$ ]

<span id="page-44-0"></span> $^{14}_{2}C_2^{5+}$ 

## Maths & **LATEX**

Le TdS

[Indices, exposants](#page-44-0)

K □ X K @ X K B X K B X B X Q Q Q Q

 $^{14}_{2}C_2^{5+}$ 

## \[ \prescript{14}{2}{\mathbf{C}}^{5+}\_{2} \]

Maths & **LATEX** 

Le TdS

[Indices, exposants](#page-44-0)

**KORK EXTER I DAR** 

 $^{14}_{2}C_2^{5+}$ 

## \[ \prescript{14}{2}{\mathbf{C}}^{5+}\_{2} \]

$$
{}_{\mathbf{Z}}^{A}\mathbf{X} \rightarrow {}_{\mathbf{Z}-\mathbf{2}}^{A-\mathbf{4}}\mathbf{Y} + {}_{\mathbf{2}}^{4}\alpha
$$

Maths & **LATEX** 

Le TdS

[Indices, exposants](#page-44-0)

**KORK EXTER I DAR** 

 $^{14}_{2}C_2^{5+}$ 

## $\[\ \{\preceq\} \{\mathbb{14}^{2}_{\mathbb{C}}^{5+\}_{2} \]$

$$
{}_{\mathbf{Z}}^{A}\mathbf{X} \rightarrow {}_{\mathbf{Z}-\mathbf{2}}^{A-\mathbf{4}}\mathbf{Y} + {}_{\mathbf{2}}^{4}\alpha
$$

```
\newcommand*\monisotope[3]{%
 \begingroup
  \mathtoolsset{
    prescript-sup-format=\mathit,
    prescript-sub-format=\mathbf,
    prescript-arg-format=\mathrm}
 \prescript{#1}{#2}{#3}%
 \endgroup}
\[\{\mbox{nonisotope}\{{A}={Z}\}_{X}\ \to \mbox{nonisotope}\{{A-4}={Z-2}\}_{Y}\ +\]\nonisotope{4}{2}{\alpha}
```
[Maths & L](#page-0-0)ATEX

Le TdS

[Indices, exposants](#page-44-0)

# <span id="page-48-0"></span>**FRACTIONS**

### Le TdS

[Fractions](#page-48-0)

K □ X K @ X K B X K B X B X Q Q Q Q

$$
ab + ac + ad + ae
$$

$$
a = \frac{+ af + ag + ah + ai}{z}
$$

# <span id="page-49-0"></span>**FRACTIONS**

Le TdS

[Fractions](#page-48-0)

$$
ab + ac + ad + ae
$$

$$
a = \frac{+ af + ag + ah + ai}{z}
$$

 $\left\{\right.\$ \splitdfrac{ab+ac+ad+ae}  $\{+af+ag+ah+ai\}\$  $\{z\}\$ 

K ロ ▶ K @ ▶ K 할 ▶ K 할 ▶ . 할 | 9 Q Q\*